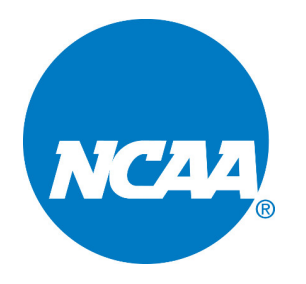

## **NCAA COACHES STANDARD OPERATION PROCEDURES**

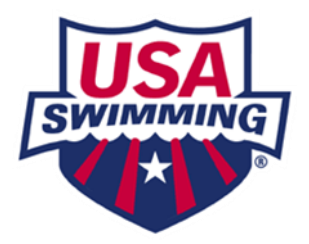

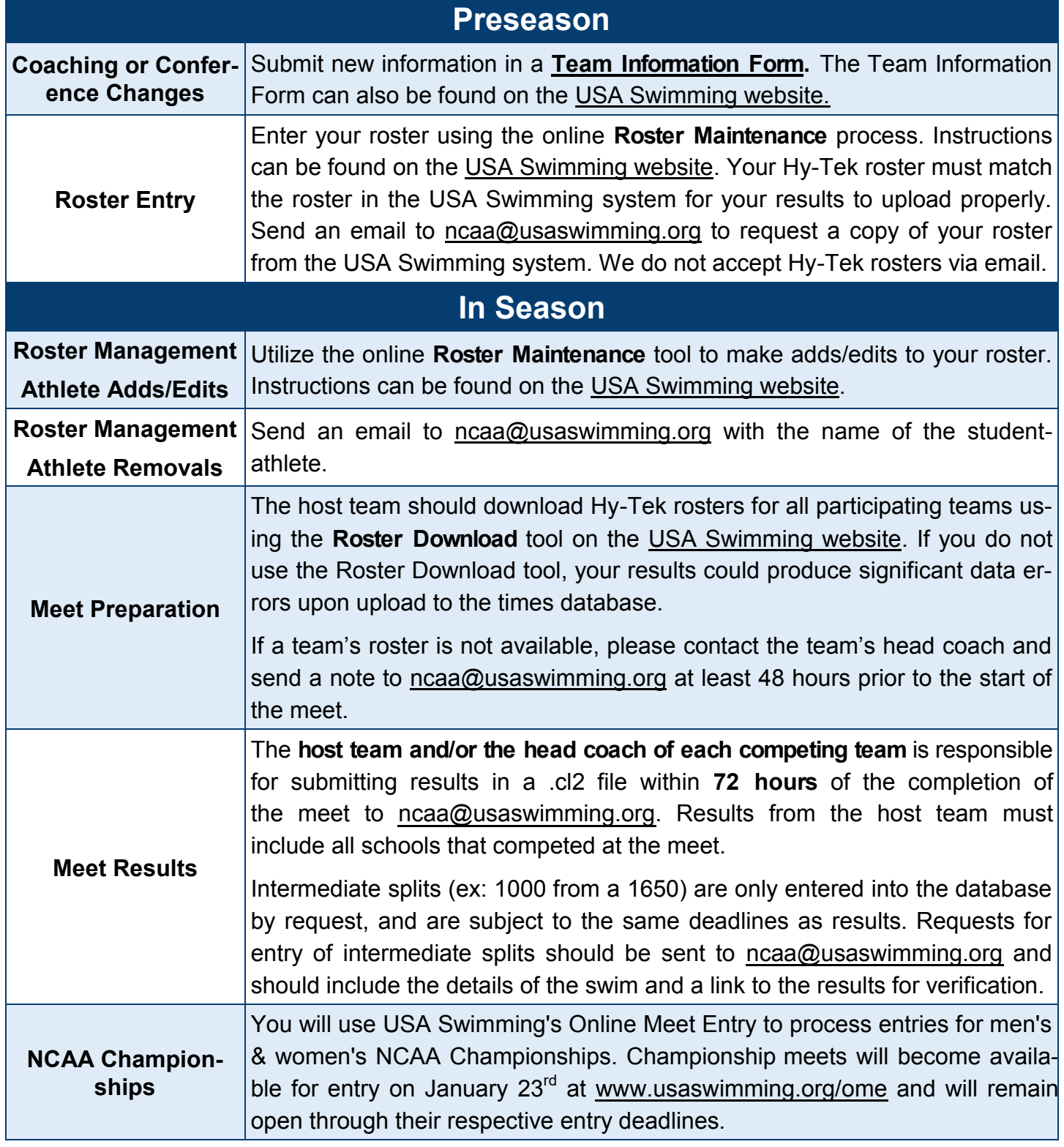